# **MATHS** INTERRO

## **SPÉ** première STL **SUJET**

### **PREMIÈRE TECHNOLOGIQUE**

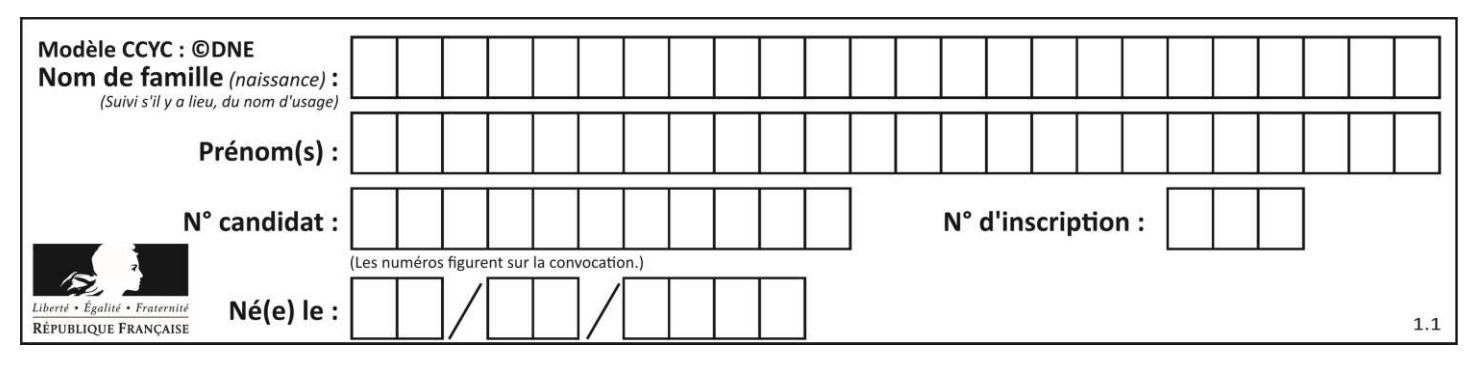

#### **PARTIE II**

#### **Calculatrice autorisée Durée : 1h30 Cette partie est composée de trois exercices indépendants.**

#### **Exercice 2 (5 points)**

Une grande maison de mode, décide de lancer son nouveau parfum. Elle fait appel à une entreprise de design afin de finaliser le packaging de la boîte en carton contenant le flacon de parfum. Cette boîte peut être assimilée à un pavé droit de hauteur 15 cm et dont la base est un carré de 6 cm de côté.

- 1. Sur chacune des faces de la boîte, apparaît le logo de la maison. Dans l'**Annexe 1**, on a reporté ce logo sur la face supérieure de la boîte représentée en perspective cavalière. Dans l'**Annexe 1** (**à rendre avec la copie**), représenter ce logo en vraie grandeur sur la face avant, en projetant parallèlement à la droite (MN), diagonale d'une des faces latérales.
- 2. Le carton utilisé pour la boîte est entièrement décoré comme dans la figure ci-contre.
	- a. A l'aide des points donnés, caractériser la transformation géométrique permettant de passer de la figure 1 à la figure 2.
	- b. A l'aide des points donnés, caractériser la transformation géométrique permettant de passer de la figure 1 à la figure 3.
	- c. Indiquer deux translations permettant de paver le plan à partir du carré ABCD.

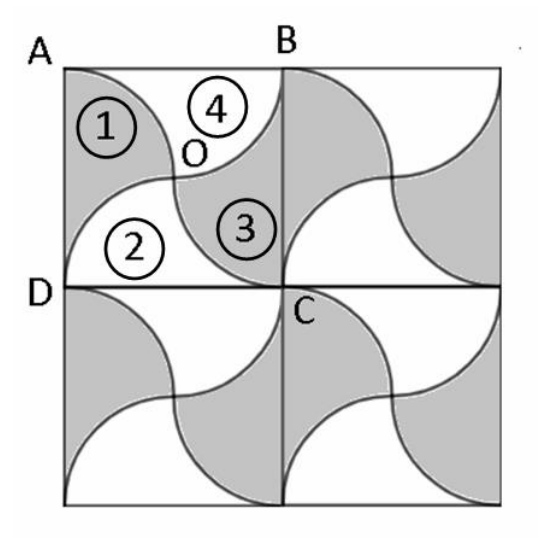

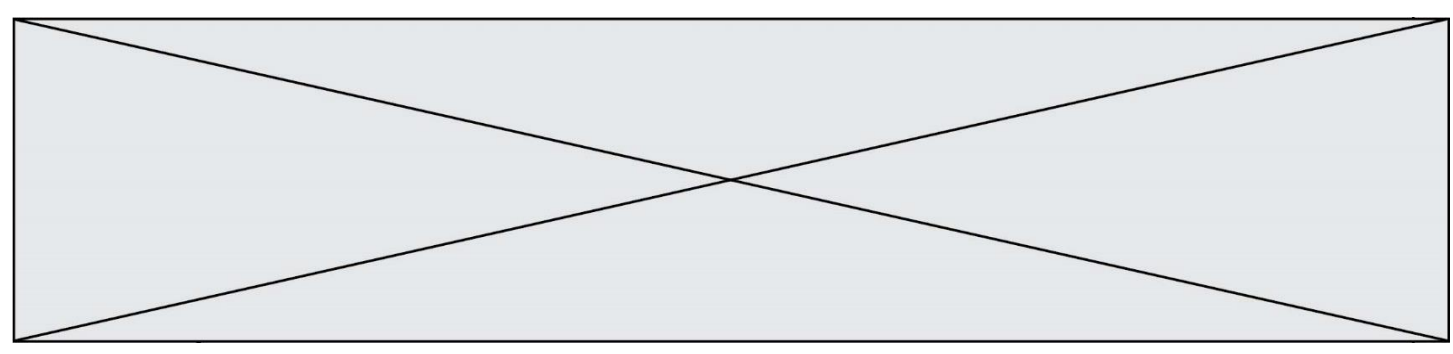

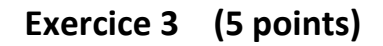

La figure ci-contre représente une carafe.

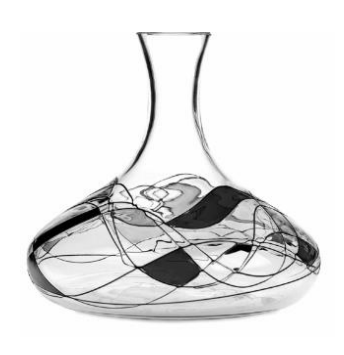

La carafe est obtenue par rotation autour de l'axe des abscisses

 $(Ox)$  d'un profil (donné dans l'Annexe 2) constitué de la réunion d'une courbe  $\mathcal{C}$  et de deux segments verticaux [AB] et [CD]. Sur le graphique de l'**Annexe 2**, le segment [AB] représente la moitié de la partie supérieure de la carafe et le segment [CD] représente la moitié du fond de la carafe.

Dans le repère orthonormé de l'annexe n° 2, les points A, B, C et D ont les coordonnées suivantes : A(-2; 0), B(-2; 3), C(16; 7) et D(16; 0).

La courbe  $\mathcal C$  est la représentation graphique de la fonction  $f$  définie sur l'intervalle  $[-2;16]$  par :

$$
f(x) = -\frac{1}{108}x^3 + \frac{1}{6}x^2 + \frac{61}{27}
$$

- **1.** Justifier que les points B et C appartiennent à la courbe  $\mathcal C$
- **2.** Soit *f* la dérivée de la fonction *f* .
	- **a.** Calculer  $f'(x)$  et en donner la forme factorisée.
	- **b.** Étudier le signe de  $f'(x)$  sur l'intervalle  $[-2\,;16]$  puis en déduire le tableau de variation de *f* sur le même intervalle.
- **3.** On note  $T_{\text{C}}$  la tangente à la courbe  $\otimes$  au point C(16;7). Calculer le coefficient directeur de la droite  $T_{\rm C}$  , puis tracer précisément cette droite sur le graphique de l'**Annexe 2** (**à rendre avec la copie**).
- **4.** Dans l'**Annexe 2** (**à rendre avec la copie**), par symétrie par rapport à l'axe des abscisses (O*x*), terminer le tracé du profil de la carafe.

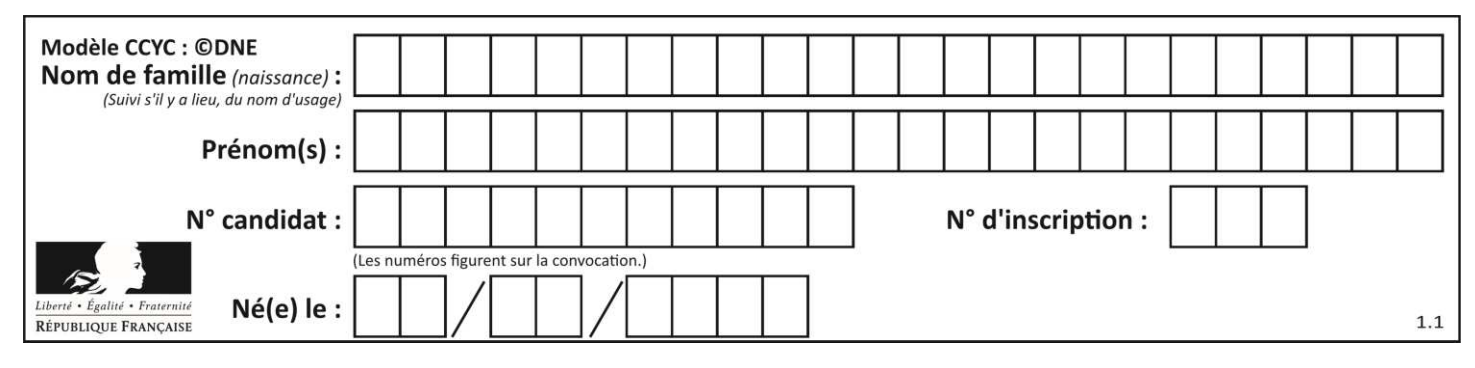

**Exercice 4 (5 points)**

**Notation** : on considère deux évènements A et B. La probabilité de l'évènement A est notée  $p(A)$  et, dans la cas où  $p(A) \neq 0$ , la probabilité conditionnelle de B sachant A est notée

 $p_\mathtt{A}(\mathtt{B})$  . De plus, on désigne par  $\overline{\mathtt{A}}$  l'évènement contraire de A.

Un tour opérateur en ligne propose, pour une même destination, deux formules :

- la formule « *Culture* » qui comprend, entre autre, la visite des plus importants musées et monuments de la région ainsi que des sorties culturelles (concerts, théâtre) ;

- la formule « *Nature* » qui comprend, entre autre, des excursions et des visites de sites d'intérêt naturel (lacs, volcans, réserves naturelles).

Indépendamment de la formule choisie, il est possible de rajouter une option « *1 ère classe* ». Le responsable du tour opérateur a remarqué que :

- sur les 120 clients ayant choisi cette destination l'an dernier, 40% ont choisi la formule *Culture* et, parmi ceux-ci, 18 ont pris l'option *1 ère classe* ;

- parmi ces 120 clients, on en compte 36 ayant choisi l'option *1 ère classe*.

- **1.** Compléter le tableau d'effectifs de l'**Annexe 3** (**à rendre avec la copie**).
- **2.** On choisit un client au hasard parmi les 120 ayant choisi cette destination et on définit les évènements suivants :
	- C : « Le client a choisi la formule *Culture* »
	- N : « Le client a choisi la formule *Nature* »
	- O : « Le client a pris l'option *1 ère classe* »

*Les probabilités demandées seront données sous forme décimale.* 

- **a.** Donner la probabilité  $p(C)$  puis en déduire la valeur de  $p(N)$
- **b.** En utilisant la notation qui convient, calculer la probabilité de choisir un client ayant pris l'option *1 ère classe* parmi ceux qui ont choisi la formule *Culture*.
- **c.** Interpréter par une phrase  $p_{\text{N}}(0)$ , puis justifier que  $p_{\text{N}}(0)$  = 0,25
- **3.** On admet que la probabilité qu'un client prenne l'option  $1<sup>ère</sup>$  classe est  $p(0) = 0.3$ . On choisit trois clients au hasard (on assimile ce choix à un tirage aléatoire avec remise) et on note *X* la variable aléatoire qui compte le nombre de clients ayant pris l'option *1 ère classe* parmi les trois.

Décrire par une phrase l'évènement  ${X = 0}$  puis calculer sa probabilité.

**www.freemaths.fr www.freemaths.fr**

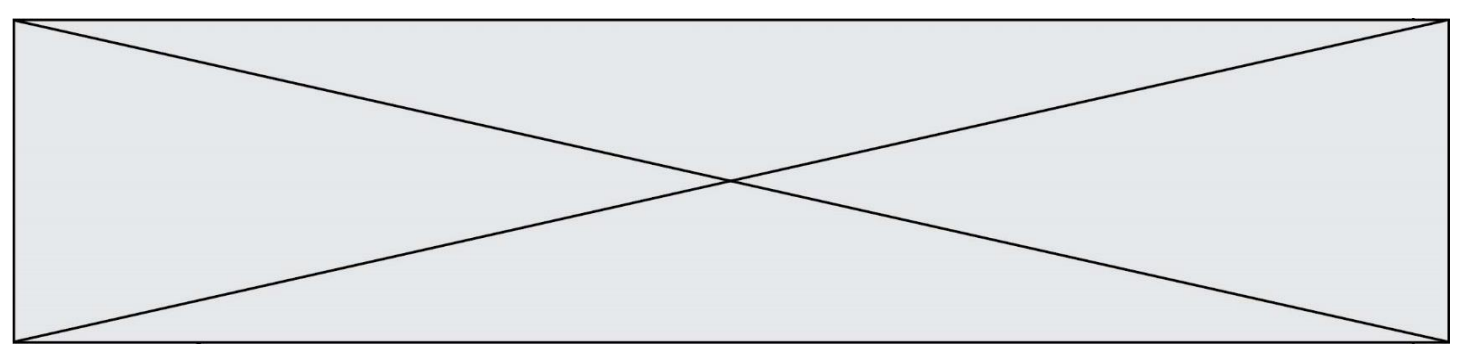

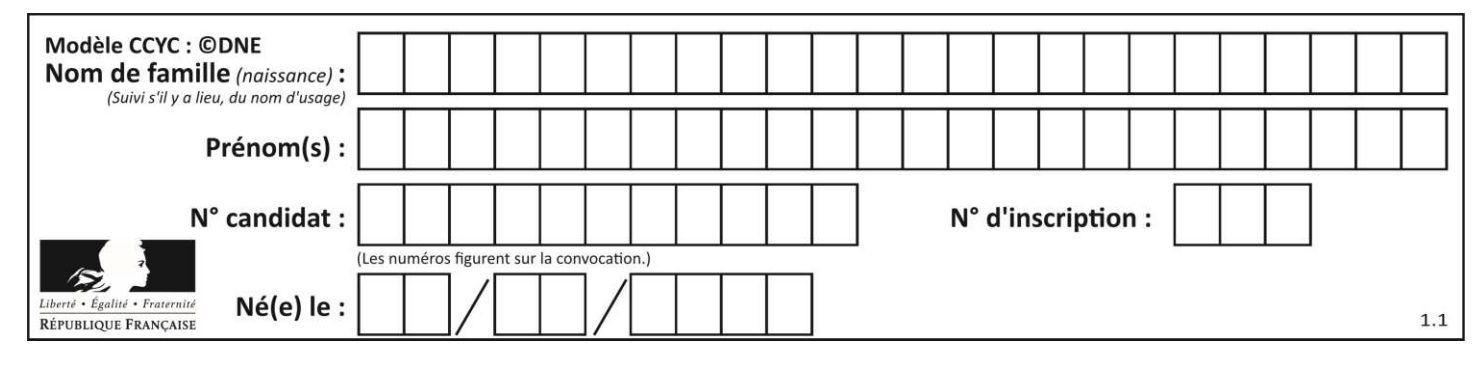

**ANNEXE 1 (Exercice 2)** 

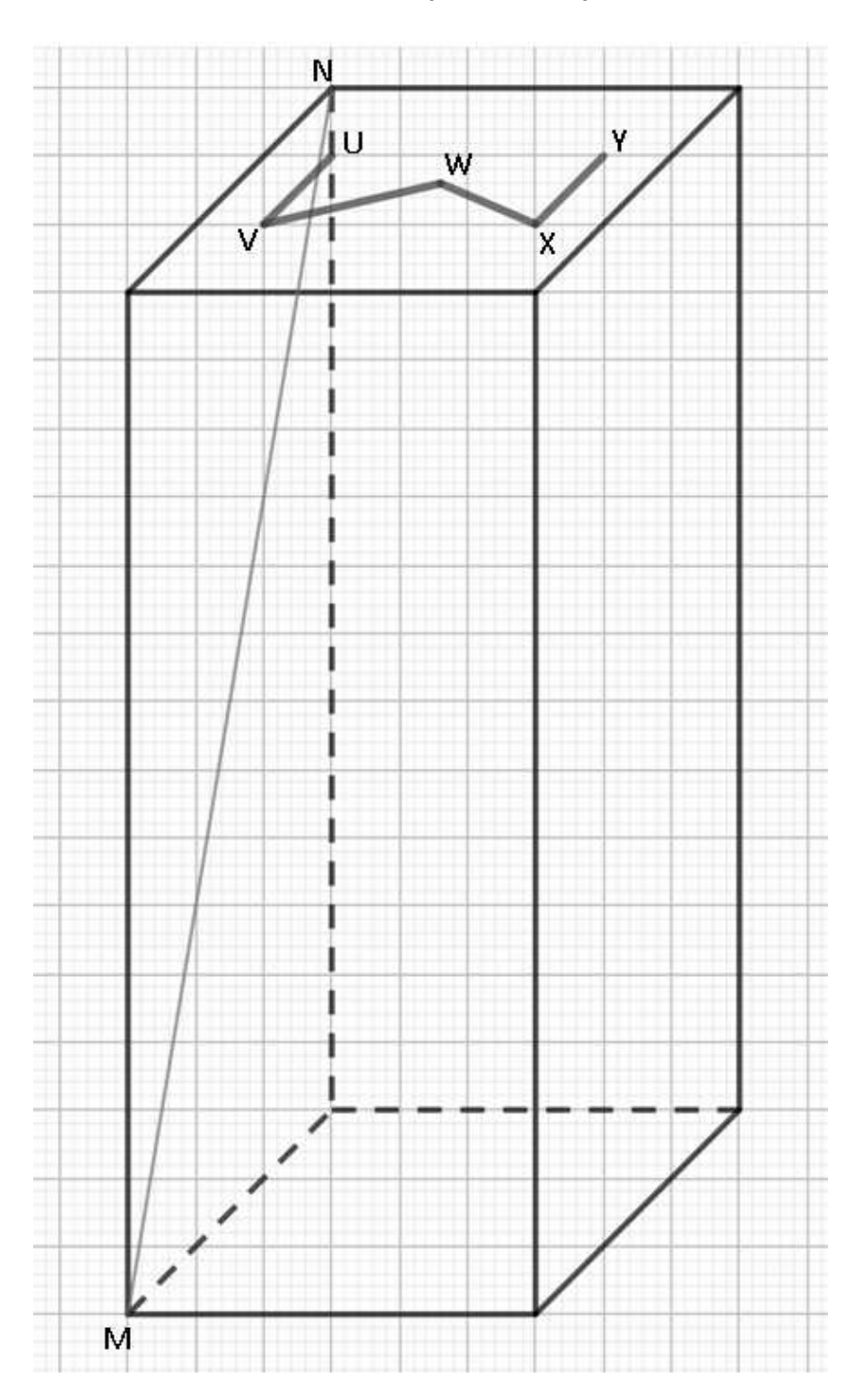

**www.freemaths.fr www.freemaths.fr**

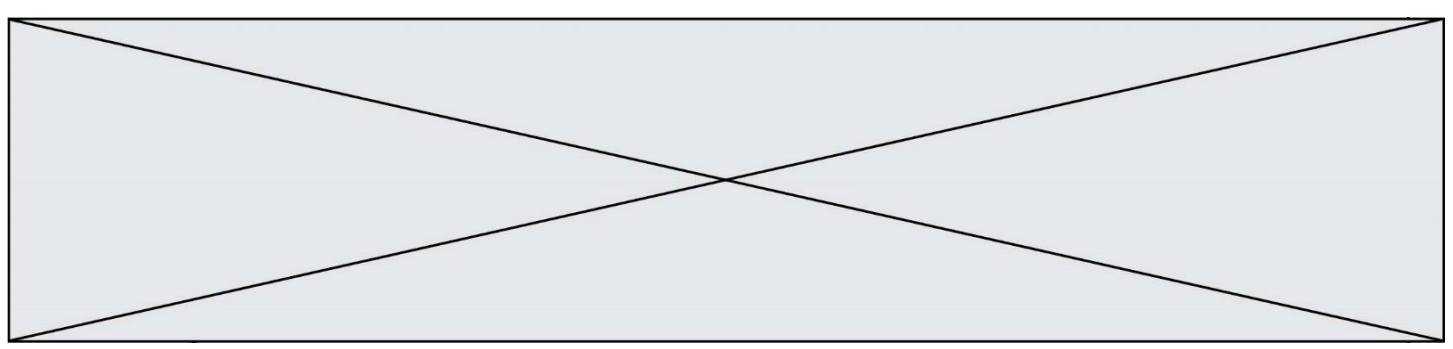

**ANNEXE 2 (Exercice 3)** 

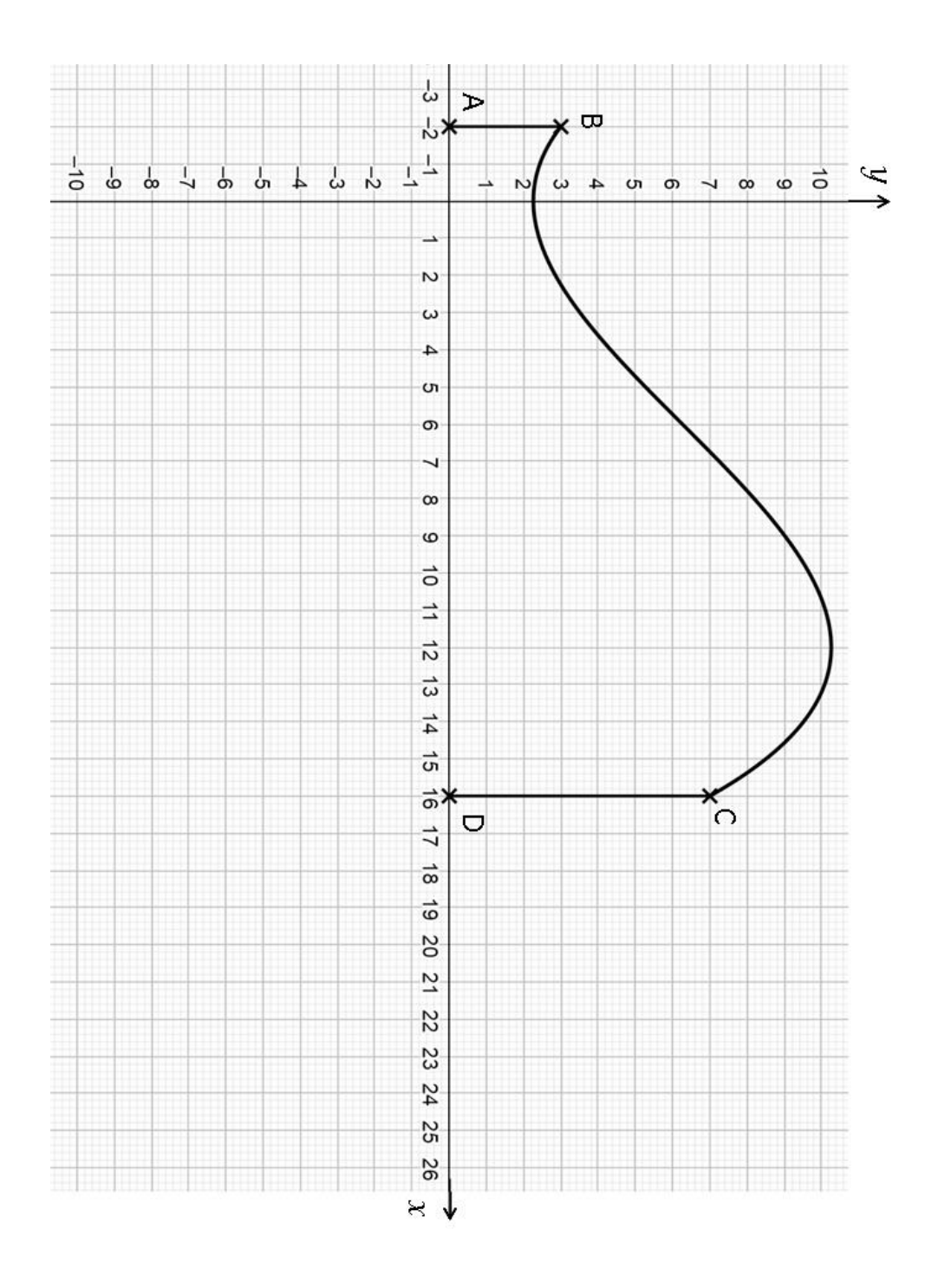

Exercice 3, Questions 3 et 4. **Exercice 3, Questions 3 et 4.** 

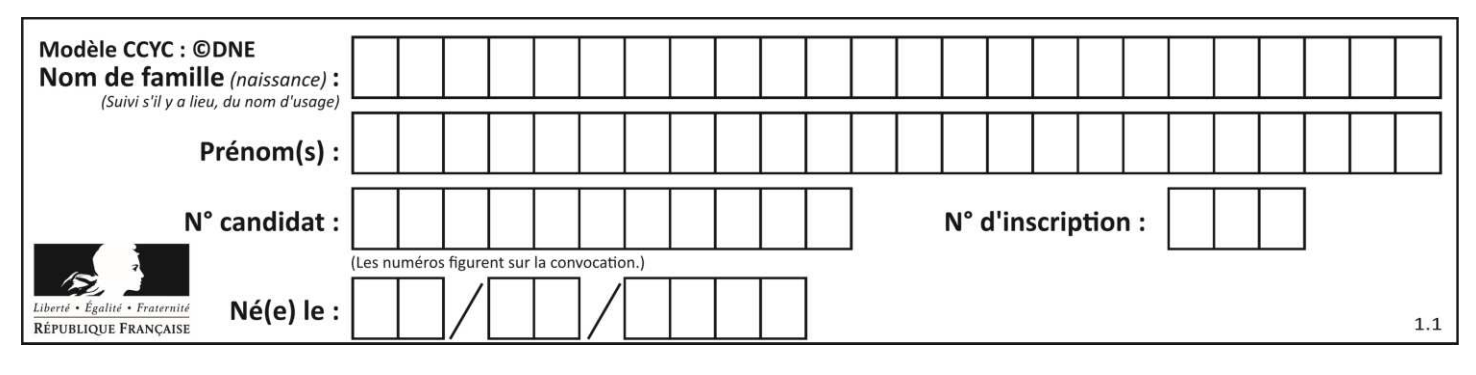

**ANNEXE 3** 

#### **Exercice 4, Question 1.**

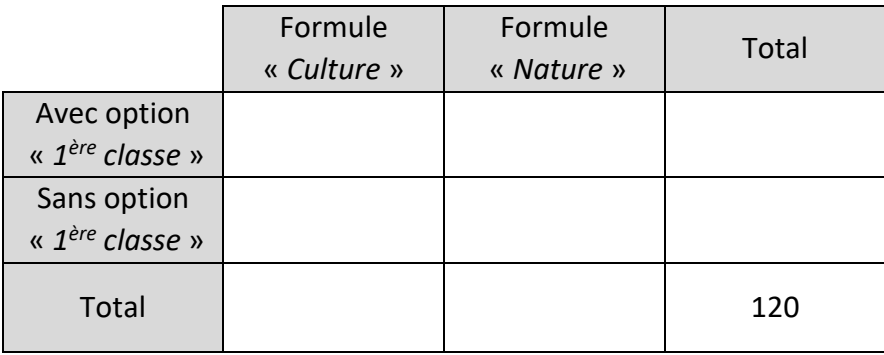

Page 11 / 11